## [OFFICIALBraind[ump2go 70-516 VCE Instant Download \(2](http://www.mcitpdump.com/?p=3365)51-260)

## **MICROSOFT NEWS: 70-516 Exam Questions has been Updated Today! Get Latest 70-516 VCE and 70-516PDF Instantly! Welcome to Download the Newest Braindump2go 70-516 VE&70-516 PDF Dumps:**

http://www.braindump2go.com/70-516.html (286 Q&As) Braindump2go Updates Microsoft 70-516 Exam Dumps Questions, adds some new changed questions from Microsoft Official Exam Center. Want to know 2015 70-516 Exam test points? Download the following free Braindump2go Latest Exam Questions Today! Exam Code: 70-516Exam Name: TS: Accessing Data with Microsoft .NET Framework 4Certification Provider: MicrosoftCorresponding Certifications: MCPD, MCPD: Web Developer 4, MCPD: Windows Developer 4, MCTS, MCTS: Microsoft .NET Framework 4, Data Access70-516 Dumps,70-516 Dumps PDF,70-516 Exam PDF,70-516 Book,70-516 Study Guide,70-516 eBook,70-516 eBook PDF,70-516 Exam Questions,70-516 Training Kit,70-516 PDF,70-516 Microsoft Exam,70-516 VCE,70-516 Braindump,70-516 Braindumps PDF,70-516 Braindumps Free,70-516 Practice Test,70-516 Practice Exam,70-516 Preparation,70-516 Preparation Materials,70-516 Practice Questions

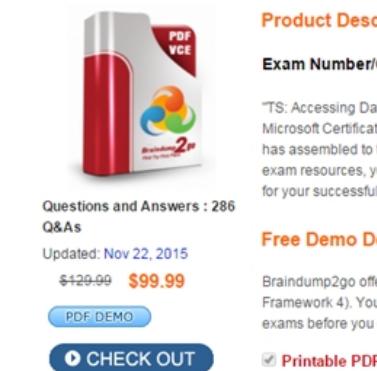

## "TS: Accessing Da

Microsoft Certificat has assembled to exam resources, y for your successful

## **Free Demo D**

Braindump2go offe Framework 4). You exams before you

Printable PDF

 QUESTION 251You have a database named DB1 that contains a table named Customers. You declare a DataSet named customersDataSet. You need to ensure that customersDataSet contains all of the records from the Customers table.Which code shou

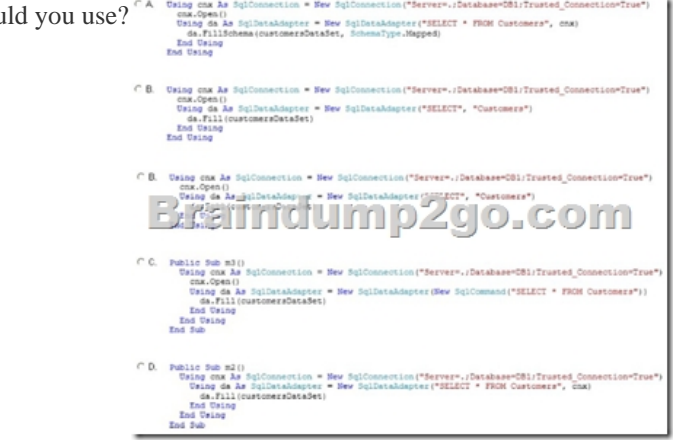

A. Option AB. Option BC. Option CD. Option D Answer: CExplanation:- use the New SqlCommand- Example: To create a sample Visual C# .NET console application that demonstrates how to use the SqlCommandBuilder object to automatically generate the DeleteCommand, the InsertCommand, and the UpdateCommand properties of the SqlCommand object for a SqlDataAdapter object.SqlConnection cn = new SqlConnection();DataSet CustomersDataSet = new DataSet();SqlDataAdapter da; SqlCommandBuilder cmdBuilder;//Set the connection string of the SqlConnection object to connect//to the SQL Server database in which you created the sample//table.cn.ConnectionString = "Server=server;Database=northwind;UID=login;PWD=password;"; cn.Open();//Initialize the SqlDataAdapter object by specifying a Select command//that retrieves data from the sample table.da = new SqlDataAdapter("select \* from CustTest order by CustId", cn);//Initialize the SqlCommandBuilder object to automatically generate and initialize//the UpdateCommand, InsertCommand, and DeleteCommand properties of the SqlDataAdapter.cmdBuilder = new SqlCommandBuilder(da);//Populate the DataSet by running the Fill method of the SqlDataAdapter.da.Fill(CustomersDataSet,

"Customers"); QUESTION 25[2You use Microsoft Visual Studio 2010 and Microsoft .NET Fram](http://www.mcitpdump.com/?p=3365)ework 4 to create an application. The application connects to a Microsoft SQL Server database.You load records from a table named Products to a DataTable named dataTable.You populate a SqIDataAdapter by using the following code:You need to ensure that optimistic concurrency is enforced On the Update call. Which code should you insert at line 08? <sup>01</sup> var sqlDataAdapter = new SqlDataAdapter();

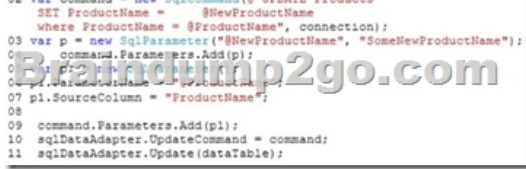

A. P1.SourceVersion = System.Data.DataRowVersion.Current;B. P1. SourceVersion = System.Eata.DataRowVersion.Original; C. P1.SourceVersion = System.Data.DataRowVersion.Default;D. P1.SourceVersion = System.Data.DataRowVersion.Proposed; Answer: B QUESTION 253You use Microsoft Visual Studio 2010 and Microsoft .NET Framework 4 to create an application. The application connects to a Microsoft SQL Server database.You create a DataSet object in the application. You add two DataTable objects named App\_Products and App\_Categories to the DataSet.You add the following code segment to populate the DataSet object. (Line numbers are included for reference only.)01 Public Sub Filifcnx As SqlConnection, ds As DataSet)02 Dim crod As var = cnx.CreateCorttnand()03 cmd.CommandText = "SELECT \* FROM dbo.Products;" + "SELECT \* FROM dbo.Categories"04 Dim adapter As var = New SqlDataAdapter(cmd) 0506 End SubYou need to ensure that App\_Products and App\_Categories are populated from the dbo.Products and dbo.Categories database tables.Which code segment should you insert at line 05? A. adapter.TableMappings.Add("Products", "App\_Products") adapter.TableHappings.Add("Categories", "App\_Categories") adapter.Fill(ds)B. adapter.Fill(ds, "Products")adapter.Fill(ds, "Categories")C. adapter.TableMappings.Add("Table", "App\_Products") adapter.TableMappings.Add("Tablel", "App\_Categories") adapter.Fill(ds)D. adapter.Fill(ds.Tables("App\_Products"))adapter.Fill(ds.Tables("App Categories")) Answer: CExplanation:Table Mapping in ADO.NET(http://msdn.microsoft.com/en-us/library/ms810286.aspx) QUESTION 254Drag and Drop QuestionYou develop a method named doOnelnsert that has the following signature:Private Sub doOnelnsert(name As String, id As String)You discover that when you execute doOnelnsert, you sometimes receive the following message:"SQLException was unhandled Violation of PRIMARY KEY constraint."You need to develop a method named functionl that will call doOnelnsert and will log the exception by using a clas[s named SQLLoger. The function must only log exception](http://msdn.microsoft.com/en-us/library/ms810286.aspx))s thrown by Microsoft SQL Server.What should you do? (Develop the solution by selecting and ordering the required code snippets. You may not need all of the code snippets.)

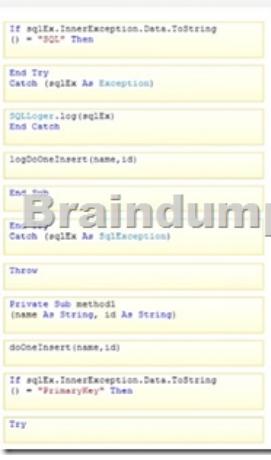

Answer:

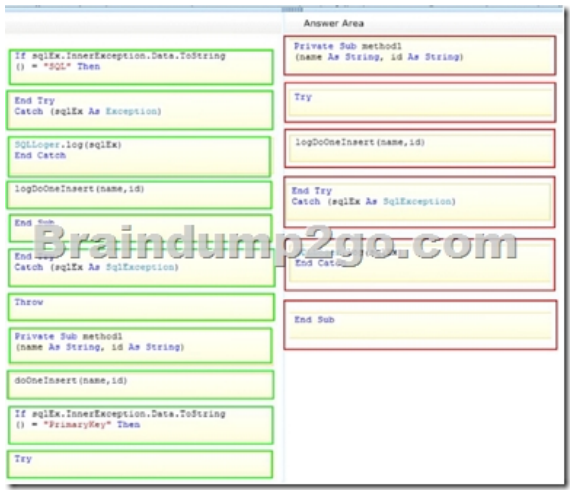

QUESTION 255You are creating a Microsoft .NET Framework 4 application that will access data from an Oracle database named DB1.DB1 is located on a server named DBSVR. The Oracle instance requires that connections be authenticated by using Windows authentication.You need to identify the connection string for the application.Which connection string should you identify? A. Data Source=DBSVR; initial catalog=DBl; Integrated Security=SSPI;B. Data Source=DBSVS: 1433/231; SPPRMSLOB=True;C. Data Source=DBSVR; initial catalog=DB1; Network Library=DBMSSOCN;D. Data Source=DBSVR: 1433/331; User ID=/; Answer: DExplanation:For Windows Authentication use connection strings like:Data Source=myOracleDB;User Id=/; QUESTION 256You use Microsoft .NET Framework 4 to create an application.The application connects to a Microsoft SQL Server database.The application contains an Entity Framework model that has an entity named Products.You need to a write a method that accepts an input parameter named Product. The method must delete Product from the SQL Server database by using LINQ to Entities.You write the following code:  $_{24}^{01}$  P and the second contract of the property of the second second that

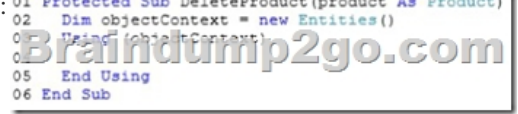

Which code segment should you insert at line 04?  $\degree$  A objectContext.Products.Attach(product) objectContext.Products.DeleteObject(product) objectContext.SaveChanges() C B. objectContext. Products. AddObject (product) objectContext.Products.DeleteObject(product) Braind fimp2go.com  $\begin{array}{ll} \texttt{C} & \texttt{ObjectContext}. \texttt{Products}. \texttt{ApplyCurrentValues} \texttt{(product)} \\ & \texttt{objectContext}. \texttt{DeleteObject} \texttt{(product)} \end{array}$  $\cap$  D. objectContext. Products. DeleteObject (product)

A. Option AB. Option BC. Option CD. Option D Answer: A QUESTION 257You are developing a Microsoft .NET Framework 4 application.You need to collect performance data to the event log after the application is deployed to the production environment.Which two components should you include in the project? (Each correct answer presents part of the solution. Choose two.) A. A debug listenerB. A trace listenerC. Trace.WriteLine() statementsD. Debug.Asset() statementsE. Debug.WriteLineQ statements Answer: BCExplanation:Tracing is a way for you to monitor the execution of your application while it is running.Example:For example, suppose you set up two listeners: a TextWriterTraceListener and an EventLogTraceListener. Each listener receives the same message. The TextWriterTraceListener would direct its output to a stream, and the EventLogTraceListener would direct its output to an event log. The following example shows how to send output to the Listeners collection.C#VB// Use this example when debugging.System.Diagnostics.Debug.WriteLine("Error in Widget 42");// Use this example when tracing.System.Diagnostics.Trace.WriteLine("Error in Widget 42"); QUESTION 258You use Microsoft Visual Studio 2010 and Microsoft .NET Framework 4 to create an application.The application connects to a Microsoft SQL Server database.You have a stored procedure that updates data in the database.You need to ensure that if the connection to the database fails, any data already written to the database is rolled back.What should you use? A. Advanced Data Connector (ADC)B.

Microsoft Message Queuing ([MSMQ\)C. Lightweight Transaction Manager \(LTM\)D. Remote](http://www.mcitpdump.com/?p=3365) Data Service (RDS) Answer: C QUESTION 259The application must provide a component part list for any product. The component part lis must give the quantity of each distinct part that is required to manufacture that product.You need to create a LINQ expression that delivers a result of type IEnumerable(Of Tuple(Of Integer, Part))to meet the requirements.Which expression should you use? A. Dim result As IEnumerable ( Of Tuple (Of Integer, Part)) = part.Descendants .ToDictionary ( Function(c) c).Select(Function(d) Tuple.Create ( D.Value.Children.Count (),D.Key ))B. Dim result As IEnumerable ( Of Tuple (Of Integer, Part)) = part.Children .GroupBy ( Function(p) p).Select(Function(g) Tuple.Create ( g.Count (), g.Key ))C. Dim result As IEnumerable ( Of Tuple (Of Integer, Part))  $=$  part.Descendants .GroupBy (Function(p) p).Select(Function(g) Tuple.Create (g.Count (), g.Key ))D. Dim result As IEnumerable ( Of Tuple (Of Integer, Part)) = part.Descendants .Distinct( ).GroupBy ( Function(p) p).Select(Function(g) Tuple.Create ( g.Count (), g.Key ))E. Dim result As IEnumerable ( Of Tuple (Of Integer, Part)) = part.Children .Distinct( ). GroupBy ( Function(p) p).Select(Function(g) Tuple.Create ( g.Count (), g.Key )) Answer: C QUESTION 260Hotspot QuestionYou use Microsoft .NET Framework 4 to create a data access layer component.The component uses classes from the System.Data.SqlClient namespace to access data from a database by using connection pooling.You need to ensure that support technicians can use Performance Monitor to monitor the number of free connections and active connections used by the component during run time.What entry should you add to the switches element in the system.diagnostics section of the application configuration file? (To answer, select the appropriate options in the answer area.) Answer Area

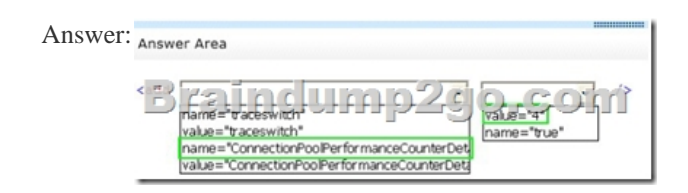

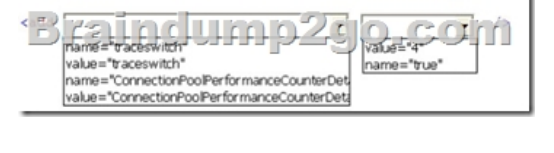

 Braindump2go Offers PDF & VCE Dumps Download for New Released Microsoft 70-516 Exam! 100% Exam Success Guaranteed OR Full Money Back Instantly! TS: Accessing Data with Microsoft .NET Framework 4: 70-516

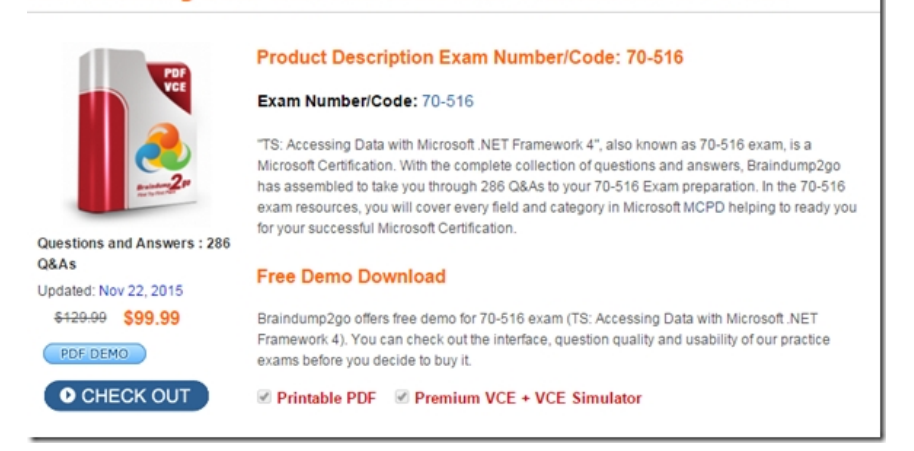

FREE DOWNLOAD: NEW UPDATED 70-516 PDF Dumps & 70-516 VCE Dumps from Braindump2go: http://www.braindump2go.com/70-516.html (286 Q&A)